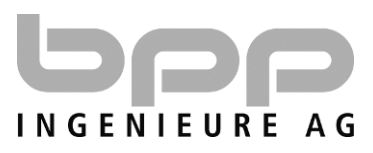

Auftraggeber: Bezirk Schwyz Auftraggeber: Bezirk Schwyz Ressort Umwelt Ressort Umwelt 6430 Schwyz 6430 Schwyz

Objekt: Wuhrperimeter Bezirk Schwyz, Objekt: Wuhrperimeter Bezirk Schwyz, Neue Ausscheidungen & Anpassungen seit 2019 Neue Ausscheidungen *&* Anpassungen seit 2019

# Methodenbeschrieb Methodenbeschrieb Ausscheidung Wuhrperimeter Ausscheidung Wuhrperimeter

# **Entwurf** Entwurf

# INHALTSVERZEICHNIS INHALTSVERZEICHNIS

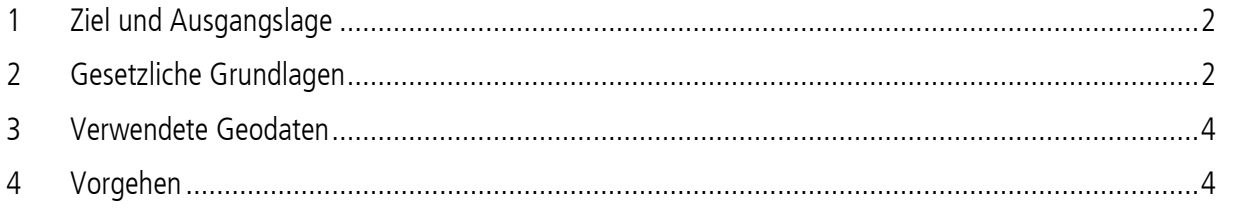

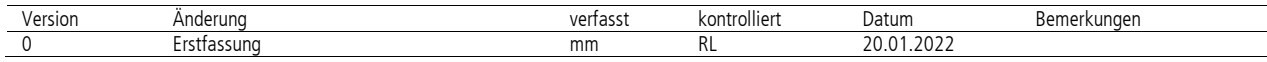

\\bpp-dc-01\server\user\lumpi\52.73\_wuhr\_bezrik\Methodenbeschrieb\20220120\_Wuhrperimeter\_Methodenbeschrieb.doc

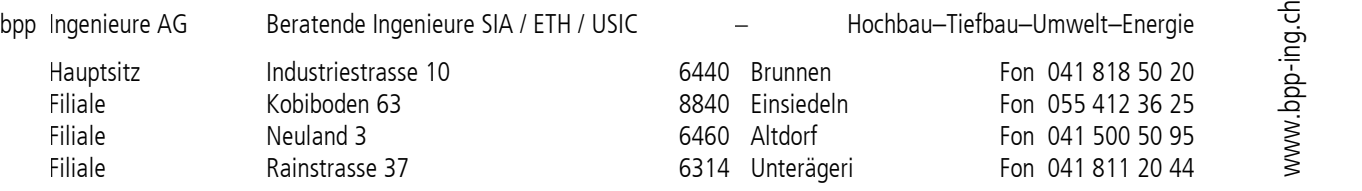

# **1 Ziel und Ausgangslage**

In diesem Methodenbeschrieb wird das Vorgehen für die Ausscheidung der Wuhrperimeter im Bezirk Schwyz darge-In diesem Methodenbeschrieb wird das Vorgehen für die Ausscheidung der Wuhrperimeter im Bezirk Schwyz dargelegt. Dies wurde bisher bei der Erstellung neuer Perimeter (Dorfbach, Riemenstaldner Bach, Steiner Aa Oberlauf) und auch bei der Anpassung eines bestehenden Perimeters (Steiner Aa III) verwendet. Im Rahmen der gesetzlichen Vor-auch bei der Anpassung eines bestehenden Perimeters (Steiner Aa |||) verwendet. Im Rahmen der gesetzlichen Vorgaben besteht in der Umsetzung Interpretationsspielraum, weshalb hier das Vorgehen detaillierter beschrieben wird. Zu erwähnen ist, dass im Bezirk Schwyz Perimeterkreise bestehen, welche vor vielen Jahren und mit weniger genauen Geodaten (z.B. noch ohne Naturgefahrenkarte) erstellt wurden. Deshalb ist die Vergleichbarkeit zwischen den en Geodaten (Z.B. noch ohne Naturgefahrenkarte) erstellt wurden. Deshalb ist die Vergleichbarkeit zwischen den Perimetern nur bedingt gegeben. Perimetern nur bedingt gegeben.

# **2 Gesetzliche Grundlagen**

Die gesetzlichen Grundlagen für die Erstellung der Perimeterkreise ist in den folgenden drei Dokumenten zu finden:

<span id="page-1-0"></span>A) Wasserrechtsgesetz 451.100; Kanton Schwyz; 11.09.1973: A) Wasserrechtsgesetz 451.100; Kanton Schwyz; 11.09.1973:

# **5** 46 b) Ausdehnung des Pflichtenkreises

<sup>1</sup> Übersteigen die Aufwendungen für den Unterhalt und die Verbauung von Bächen und Flüssen die Kräfte der Pflichtigen oder stehen sie in keinem Verhältnis zum Wert oder Ertrag der belasteten Grundstücke, so kann der Pflichtenkreis auf weitere Grundeigentümer und die Träger von privaten oder öffentlichen Werken und Anlagen, für welche die Verbauung mittelbar oder unmittelbar von Vorteil oder Interesse ist, ausgedehnt werden.

2 In den Pflichtenkreis sind insbesondere jene Liegenschaften einzubeziehen, von denen dem zu verbauenden Gewässer Wasser zufliesst.

# <span id="page-1-1"></span>B) Wasserverordnung 451.111; Kanton Schwyz; 23.06.2020: B) Wasserverordnung 451.111; Kanton Schwyz; 23.06.2020:

§ 34 Perimeterpläne a) Inhalt

Die Perimeterpläne geben über den Umfang und die Zonen des Pflichtenkreises sowie die einzubeziehenden Grundstücke und Anlagen Auskunft.

# § 35 b) Zoneneinteilung

**<sup>1</sup>**Für die Berechnung der Gefahren, Vorteile und Interessen werden die in den Perimeter einbezogenen Objekte wie folgt in maximal drei Zonen eingeteilt:

- a) In die erste Zone werden alle Objekte eingeteilt, die in ihrem Bestand oder ihrer Sicherheit vom Gewässer bedroht sind.
- b) In die weiteren Zonen werden jene Objekte eingeteilt, denen aus der Verbauung indirekte Vorteile erwachsen, oder deren Benutzer wegen eines ungehinderten Zugangs von öffentlichen oder privaten Strassen, von Siedlungen oder von Nachbargrundstücken oder aus anderen Gründen an der Verbauung ein Interesse haben.

<sup>2</sup> Die Belastung der weiteren Zonen wird in Prozenten der Belastung der ersten Zone ausgedrückt. Sie wird nach der Intensität der Vorteile und Interessen abge stuft.

- <span id="page-2-0"></span>C) Wasserverordnung Erläuterungsbericht; Umweltdepartement Kanton Schwyz; 2020 C) Wasserverordnung Erläuterungsbericht; Umweltdepartement Kanton Schwyz; 2020
	- B. Wuhrkorporationen

#### **5** 34 Perimeterpläne a) Inhalt

Der Paragraph wurde von der bestehenden Vollzugsverordnung übernommen (bisher **&** 8 KWRV). In den Perimeterplänen sind einerseits die äussere Perimetergrenze und andererseits die Zonengrenzen einzuzeichnen. Es ist ebenfalls darzulegen, auf welchen Gewässerstrecken die Wuhrpflicht der Privaten aufgelöst und der Wuhrkorporation übertragen werden soll. Die Festlegung der äusseren Perimetergrenze erfolgt aufgrund von **5** 46 Abs. 2 KWRG, die Einteilung der Zonengrenzen erfolgt auf der Grundlage von **5** 35 dieser Verordnung. Die Ablösung der Wuhrpflicht richtet sich nach **5** 39 dieser Verordnung.

Der Perimeter beinhaltet einerseits das hvdrologische Einzu\_gggebiet eines Fliessgewässers. Andererseits sind auch potentielle Überschwemmungsgebiete und künstliche Zuleitungen von Regenwasser von ausserhalb des natürlichen Einzugsgebiets zu berücksichtigen. Die Festlegung der Zonengrenzen und des potentiellen Überschwemmungsgebiets basiert auf dem ursprünglichen Zustand' also auf den Verhältnissen vor der Realisierung von baulichen Hochwasserschutzmassnahmen und künstlichen Anlagen wie Mauern usw., welche über die Ufer tretendes Wasser künstlich umleiten. Insofern sind Gefahrenkarten wichtige Hilfsmittel für die Festlegung der Perimeter- und Zonengrenzen. Allerdings ist darauf zu achten, dass diese die Wirkung bestehender baulicher Hochwasserschutzmassnahmen berücksichtigen. Die Perimeter- und Zonengrenzen können dementsprechend nicht einfach von den Gefahrenkarten übernommen werden. Vielmehr ist in den Perimeterplänen der Zustand vor der Realisierung von Hochwasserschutzbauwerken abzubilden (vgl. RRB 577/2014, VGE 829/2000 vom 20. Juni 2000).

### **5** 35 b) Zoneneinteilung

Der Paragraph wurde aus der bestehenden Vollzugsverordnung übernommen (bisher **5** 13 KWRV). Die Berücksichtigung der Gefahren, Vorteile und Interessen erfolgt auf der Basis von Zoneneinteilungen. Der äusserste Kreis (Perimetergrenze) bildet gestützt auf **5** 46 Abs. 2 KWRG das hydrolo gische Einzugsgebiet, wobei künstliche Wasserzuleitungen zu berücksichtigen sind. In die erste Zone werden alle Objekte eingeteilt, welche in ihrem Bestand oder ihrer Sicherheit vom Gewässer bedroht werden. Dazu gehören alle Landflächen, welche bei einem ausserordentlichen Unwetterereignis überschwemmt werden. Wie bereits in **5** 34 ausgeführt, ist bei der Einteilung der ursprüngliche Zustand, also der Zustand vor der Realisierung von Hochwasserschutzbauwerken oder anderen künstlichen Bauten, massgebend.

In die zweite Zone werden diejenigen Objekte eingeteilt, welchen aus einer Gewässerverbauung indirekte Vorteile erwachsen. Dies ist beispielsweise der Fall, wenn aufgrund von baulichen Hochwasserschutzmassnahmen der Zugang zu einem Objekt auch während Unwetterereignissen weitgehend (z.B. Erschliessungsstrassen oder Brücken) gewährleitet ist.

In der Regel soll der Perimeter höchstens in drei Zonen eingeteilt werden. Die Belastung der weiteren Zonen wird in Prozenten der Belastung der ersten Zone ausgedrückt (Beispiel: 1. Zone 100%, 2. Zone 70 bis 75%, 3. Zone 40 bis 50%).

Folgende Geodaten werden für die Erstellung der Perimeterpläne verwendet, mit aktuellem Stand beim Erstellen des jeweiligen Perimeterkreises: jeweiligen Perimeterkreises: Figure 1<br>
<u>Versigende Geemeiligen Persigende Geemeiligen Persigen Persigen Persigen Persigen Persigen Internet<br>
4) Gewähnter University<br>
5) Mittle griff v<br>
6) Höher zug d<br>
7) Wuhr<br>
8) Lieger<br> **Vor<br>
1. Äuss** Gemähydro<br>
Das </u>

- <span id="page-3-0"></span>1) Teileinzugsgebiet 40 km<sup>2</sup>; Bundesamt für Umwelt BAFU; Zugriff via <u>map.geo.admin</u><br>2) Teileinzugsgebiet 2 km<sup>2</sup>; Bundesamt für Umwelt BAFU; Zugriff via [map.geo.admin](https://map.geo.admin.ch/mobile.html?lang=de&topic=ech&bgLayer=ch.swisstopo.pixelkarte-grau&layers_visibility=false,false,false,false,false,false,true&layers_timestamp=18641231,,,,,,&layers=ch.swisstopo.zeitreihen,ch.bfs.gebaeude_wohnungs_register,ch.bav.haltestellen-oev,ch.swisstopo.swisstlm3d-wanderwege,ch.astra.wanderland-sperrungen_umleitungen,ch.bafu.wasser-teileinzugsgebiete_2,ch.bafu.wasser-teileinzugsgebiete_40&layers_opacity=1,1,1,0.8,0.8,0.75,1&E=2692529.35&N=1211626.67&zoom=5)
- <span id="page-3-1"></span>2) Teileinzugsgebiet 2 km<sup>2</sup>; Bundesamt für Umwelt BAFU; Zugriff via [map.geo.admin](https://map.geo.admin.ch/mobile.html?lang=de&topic=ech&bgLayer=ch.swisstopo.pixelkarte-grau&layers_visibility=false,false,false,false,false,true&layers_timestamp=18641231,,,,,&layers=ch.swisstopo.zeitreihen,ch.bfs.gebaeude_wohnungs_register,ch.bav.haltestellen-oev,ch.swisstopo.swisstlm3d-wanderwege,ch.astra.wanderland-sperrungen_umleitungen,ch.bafu.wasser-teileinzugsgebiete_2&layers_opacity=1,1,1,0.8,0.8,0.75&E=2692529.35&N=1211626.67&zoom=5)
- <span id="page-3-3"></span>3) Naturgefahrenkarte (Prozess Hochwassergefahr / Murgang); Amt für Wald und Natur AWN, Fachbereich Na-Naturgefahrenkarte (Prozess Hochwassergefahr/ Murgang); Amt für Wald und Natur AWN, Fachbereich Naturgefahren; Zugriff via <u>map.geo.sz.ch</u>;
- 4) Gewässernetz (Referenzdaten); Amt für Gewässer AfG; Zugriff via <u>map.geo.sz.ch</u>
- 5) Mittlere Abflüsse und Abflussregimetyp für das Gewässernetz der Schweiz; Bundesamt für Umwelt BAFU; Zu-Mittlere Abflüsse und Abflussregimetyp für das Gewässernetz der Schweiz; Bundesamt für Umwelt BAFU; Zugriff via <u>map.geo.admin</u>
- <span id="page-3-4"></span>6) Höhenkurven & Relief (Kombination); einsehbar auf <u>map.geo.sz.ch</u>; für die Ausscheidung des Perimeters Bezug der Höhenlinien 5 m im <u>GeoShop</u> Kt. Schwyz
- <span id="page-3-2"></span>7) Wuhrperimeter; Bezirke Kt. Schwyz; Zugriff vi[a map.geo.sz.ch](https://map.geo.sz.ch/?lang=de&baselayer_ref=Landeskarte%201%3A10%27000%20grau&map_x=2693928&map_y=1210090&map_zoom=1&rl_features=&tree_group_layers_grp_WaldFloraFauna_Stockgrenzen=ch.sz.a010a.stockgrenzen&tree_groups=grp_Gew_Wuhrperimeter&tree_group_layers_grp_Gew_Referenzdaten_Gew_Netz=)
- 8) Liegenschaften der Amtliche Vermessung; Amt für Geoinformatik AGI; Bezug im <u>GeoShop</u> Kt. Schwyz

# **4 Vorgehen**

# **1. Äussere Perimetergrenze übernehmen:**  Äussere Perimetergrenze übernehmen:

Gemäss gesetzlicher Grundlagen [A\)](#page-1-0) und [C\)](#page-2-0) entspricht die äussere Perimetergrenze in vielen Bereichen dem Gemäss gesetzlicher Grundlagen A) und C) entspricht die äussere Perimetergrenze in vielen Bereichen dem hydrologischen Einzugsgebiet, wobei künstliche Wasserzuleitungen zu berücksichtigen sind. hydrologischen Einzugsgebiet, wobei künstliche Wasserzuleitungen zu berücksichtigen sind.

Das hydrologische Einzugsgebiet ist auf Grund der Geodaten 1) und 2) definiert. Bei Bächen mit mehreren Das hydrologische Einzugsgebiet ist auf Grund der Geodaten [1\)](#page-3-0) und [2\)](#page-3-1) definiert. Bei Bächen mit mehreren Wuhrkorporationen wie der Steiner Aa entspricht die seitliche Abgrenzung dem Verlauf des benachbarten Pe-Wuhrkorporationen wie der Steiner Aa entspricht die seitliche Abgrenzung dem Verlauf des benachbarten Perimeterkreises. rimeterkreises.

Am Unterlauf der Gewässer sind häufig potenzielle Überschwemmungsgebiete und nicht mehr das Einzugs-Am Unterlauf der Gewässer sind häufig potenzielle Überschwemmungsgebiete und nicht mehr das Einzugsbiet massgebend für die äussere Perimetergrenze. Dort ist der Perimeter dann grösser als das Einzugsbiet, wie biet massgebend für die äussere Perimetergrenze. Dort ist der Perimeter dann grösser als das Einzugsbiet, wie am Beispiel der Steiner Aa ersichtlich wird: am Beispiel der Steiner Aa ersichtlich wird:

<span id="page-3-5"></span>![](_page_3_Figure_17.jpeg)

Abbildung 1: Am Unterlauf ist die äussere Perimetergrenze (Bild links, siehe [7\)](#page-3-2) meist nicht mehr deckungsgleich mit dem Einzugsgebiet (Bild rechts, sieh[e 1\),](#page-3-0) da potenzielle Überschwemmungsgebiete hinzu kommen. Hier ersichtlich an der Steiner Aa.

Informationen zu künstlichen Wasserzuleitungen werden beim Bezirk Schwyz eingeholt. Die Gebiete, aus Informationen zu künstlichen Wasserzuleitungen werden beim Bezirk Schwyz eingeholt. Die Gebiete, aus welchen das Wasser auf künstliche Weise ebenfalls ins betreffende Gewässer fliessen, gehören auch zum Ein-welchen das Wasser auf künstliche Weise ebenfalls ins betreffende Gewässer fliessen, gehören auch zum Einzugsgebiet und damit zum Wuhrperimeter. zugsgebiet und damit zum Wuhrperimeter.

# **2. Grenze Zone 1 (rot) definieren: 2. Grenze Zone** 1 **(rot) definieren:**

Gemäss gesetzlicher Grundlage [B\)](#page-1-1) werden jene Objekte in die erste Zone eingeteilt, die in ihrem Bestand oder ihrer Sicherheit vom Gewässer bedroht sind. Dafür sind gemäss [C\)](#page-2-0) die Naturgefahrenkarten [\(3\)](#page-3-3) ein wichtiges **ihrer Sicherheit vom Gewässer bedroht sind. Dafür sind gemäss C) die Naturgefahrenkarten (3) ein wichtiges**  Hilfsmittel. Wobei der mutmasslich ursprüngliche Zustand massgeblich ist, also die Verhältnisse vor der Realisierung von baulichen Hochwasserschutzmassnahmen und künstlichen Anlagen. **sierung von baulichen Hochwasserschutzmassnahmen und künstlichen Anlagen.** 

Grundsätzlich wird die äussere Grenze der Gefahrenzonen aller Gefährdungsstufen (erheblich bis Restgefähr-**Grundsätzlich wird die äussere Grenze der Gefahrenzonen aller Gefährdungsstufen (erheblich bis Restgefähr**dung) als Hilfsmittel zur Definition der Zone 1 verwendet. Dabei ist wichtig zu verstehen, dass die Wuhrperimeter in der vorliegenden Form weit weniger detailliert sind als zum Beispiel die Gefahrenkarte. Den ur-**meter in der vorliegenden Form weit weniger detailliert sind als zum Beispiel die Gefahrenkarte. Den ur**sprünglichen Zustand abzuschätzen ist in vielen Fällen schwer, da ausser altem Kartenmaterial und Luftbildern wenig Daten vorhanden sind. Deshalb wurden für die Definition der Zone 1 ebenfalls das Relief und die Höhenlinien zu Hilfe genommen [\(6\).](#page-3-4) Weiter ist eine gewisse Vergleichbarkeit der Wuhrperimeter untereinander **henlinien zu Hilfe genommen (6). Weiter ist eine gewisse Vergleichbarkeit der Wuhrperimeter untereinander**  wichtig, damit soweit möglich eine Gleichbehandlung der betroffenen Grundeigentümer sichergestellt werden **wichtig, damit soweit möglich eine Gleichbehandlung der betroffenen Grundeigentümer sichergestellt werden**  kann. Bei der Erstellung des Perimeters Steiner Aa III wurden die mittleren Abflussmengen [\(5\)](#page-3-5) der Seitenbä-**kann. Bei der Erstellung des Perimeters Steiner Aa ||| wurden die mittleren Abflussmengen (5) der Seitenbä**che beigezogen, um sie in ihrer Grösse einzuordnen. Die Zuflüsse, welche im Datensatz vorhanden waren, **che beigezogen, um sie in ihrer Grösse einzuordnen. Die Zuflüsse, welche im Datensatz vorhanden waren,**  wurden ebenfalls in die Zone 1 aufgenommen. **wurden ebenfalls in die Zone** 1 **aufgenommen.** 

![](_page_4_Picture_5.jpeg)

Abbildung 2: Ausschnitt aus der Naturgefahrenkarte in entlang der Steiner Aa in Sattel (3) **Abbildung 2: Ausschnitt aus der Naturgefahrenkarte in entlang der Steiner Aa in Sattel [\(3\)](#page-3-3)** 

![](_page_4_Figure_7.jpeg)

Abbildung 3 Ausschnitt aus dem Relief mit Höhenlinien entlang der Steiner Aa in Sattel [\(6\)](#page-3-4)

![](_page_4_Figure_9.jpeg)

Abbildung 4: Ausschnitt aus dem neu erstellen Wuhrperimeter entlang der Steiner Aa in Sattel **Abbildung 4: Ausschnitt aus dem neu erstellen Wuhrperimeter entlang der Steiner Aa in Sattel** 

# **3. Grenze Zone 2 (grün) definieren: 3. Grenze Zone 2 (grün) definieren:**

Gemäss gesetzlichen Grundlagen [A\),](#page-1-0) [B\)](#page-1-1) und [C\)](#page-2-0) werden in der zweiten Zone diejenigen Objekte eingeteilt, **Gemäss gesetzlichen Grundlagen A), B) und C) werden in der zweiten Zone diejenigen Objekte eingeteilt,**  welchen aus einer Gewässerverbauung indirekte Vorteile erwachsen. Dies ist beispielsweise der Fall, wenn **welchen aus einer Gewässerverbauung indirekte Vorteile erwachsen. Dies ist beispielsweise der Fall, wenn**  aufgrund von baulichen Hochwasserschutzmassnahmen der Zugang zu einem Objekt auch während Unwette-**aufgrund von baulichen Hochwasserschutzmassnahmen der Zugang zu einem Objekt auch während Unwette**rereignissen weitgehend (z.B. Erschliessungsstrassen oder Brücken) gewährleistet ist. Diese Vorgabe wird auf Grund der in der Landeskarte ersichtlichen Zugänge umgesetzt. Deshalb befindet sich ein grosser Teil des **Grund der in der Landeskarte ersichtlichen Zugänge umgesetzt. Deshalb befindet sich ein grosser Teil des**  Siedlungsgebietes von Sattel in Zone 2, da die Steiner Aa unterhalb des Dorfes verläuft und eine der Haupterschliessungen von Sattel, die Hauptstrasse H8 von Schwyz her, über die Steiner Aa führt. **schliessungen von Sattel, die Hauptstrasse H8 von Schwyz her, über die Steiner Aa führt.** 

![](_page_5_Figure_5.jpeg)

Abbildung 5: Ausschnitt aus dem neu erstellen Wuhrperimeter Steiner Aa III in Sattel, das Siedlungsgebiet **Abbildung 5: Ausschnitt aus dem neu erstellen Wuhrperimeter Steiner Aa III in Sattel, das Siedlungsgebiet**  kommt weitgehen in Zone 2 zu liegen, da eine der Haupterschliessungen über die Steiner Aa führt **kommt weitgehen in Zone** 2 **zu liegen, da eine der Haupterschliessungen über die Steiner Aa führt** 

Zudem ist in der Praxis wichtig, dass die Zone 2 einen Übergang zwischen Zone 1 und 3 darstellt und, wie oben schon ausgeführt, vergleichbar ist mit bereits bestehenden Wuhrperimetern. Deshalb wurden beim Pe-**oben schon ausgeführt, vergleichbar ist mit bereits bestehenden Wuhrperimetern. Deshalb wurden beim Pe**rimeter Steiner Aa III die Zuflüsse etwa ab der unteren Streckenhälfte zwischen Quelle und Mündung der Zo-**rimeter Steiner Aa III die Zuflüsse etwa ab der unteren Streckenhälfte zwischen Quelle und Mündung der Zo**ne 2 zugeteilt **ne** 2 **zugeteilt** 

![](_page_5_Figure_8.jpeg)

Abbildung 6: Ausschnitt aus dem neu erstellen Wuhrperimeter Steiner Aa III in Sattel, damit die Vergleichbarkeit mit bestehenden Perimetern gegeben ist, liegen die Zuflüsse auf rund der Hälfte der Strecke in Zone 2. **keit mit bestehenden Perimetern gegeben ist, liegen die Zuflüsse auf rund der Hälfte der Strecke in Zone 2.** 

# **4. Grenze Zone 3 (gelb) übernehmen: 4. Grenze Zone** 3 **(gelb) übernehmen:**

Die Zone 3 entspricht dem Bereich zwischen Zone 2 und der äusseren Perimetergrenze. **Die Zone** 3 **entspricht dem Bereich zwischen Zone** 2 **und der äusseren Perimetergrenze.** 

# **5. Grundstückscharfe Abgrenzung: 5. Grundstückscharfe Abgrenzung:**

Die Zonengrenzen werden kleinräumig den Liegenschaftsgrenzen angepasst, damit beim Verschnitt von Zo-**Die Zonengrenzen werden kleinräumig den Liegenschaftsgrenzen angepasst, damit beim Verschnitt von Zo**nen und Grundstücken keine Fläche <1 m<sup>2</sup> entstehen.

![](_page_6_Picture_6.jpeg)

Abbildung 7: Beispiel vom Verlauf der Zonengrenzen entlang resp. durch die Grundstücke. **Abbildung 7: Beispiel vom Verlauf der Zonengrenzen entlang resp. durch die Grundstücke.** 

bpp Ingenieure AG, Mirjam Marty **bpp Ingenieure AG, Mirjam Marty**